# **Information Sharing and Taxonomies**

Practical Classification of Threat Indicators us-

CIRCL / Team MISP Project

<http://www.misp-project.org/> Twitter: *[@MISPProject](https://twitter.com/mispproject)*

**MISP PROJECT** 

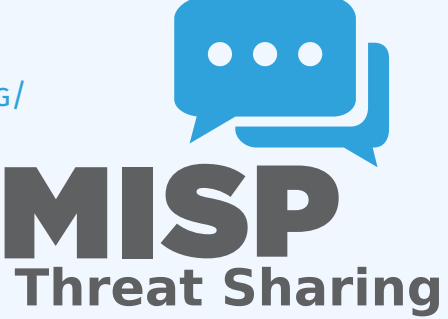

# FROM TAGGING TO FLEXIBLE TAXONOMIES

#### **OSINT - Fancy Bear Source Code**

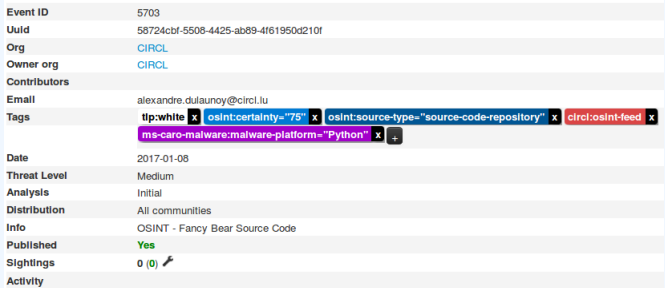

- Tagging is a simple way to attach a classification to an event or an attribute.
- In the early version of MISP, tagging was local to an instance.
- **Classification must be globally used to be efficient.**
- $\blacksquare$  After evaluating different solutions of classification, we built a new scheme using the concept of machine tags.

■ Triple tag, or machine tag, format was introduced in 2004 to extend geotagging on images.

admiralty-scale:source-reliability="c"

namespace

predicate value

- A machine tag is just a tag expressed in way that allows systems to parse and interpret it.
- Still have a human-readable version:
	- $\blacktriangleright$  admiralty-scale: source-reliability="Fairly reliable"

# MISP Taxonomies

- Taxonomies are implemented in a simple JSON format.
- Anyone can create their own taxonomy or reuse an existing one.
- The taxonomies are in an independent git repository<sup>1</sup>.
- These can be freely reused and integrated into other threat intel tools.
- Taxonomies are licensed under Creative Commons (public domain) except if the taxonomy author decided to use another license.

<sup>1</sup><https://www.github.com/MISP/misp-taxonomies/>

# Existing Taxonomies

- NATO **Admiralty Scale**
- CIRCL Taxonomy **Schemes of Classification in Incident Response and Detection**
- eCSIRT and IntelMQ incident classification
- EUCI **EU classified information marking**
- Information Security Marking Metadata from DNI (Director of National Intelligence - US)
- NATO Classification Marking  $\mathcal{L}_{\mathcal{A}}$
- OSINT **Open Source Intelligence Classification**
- **TLP Traffic Light Protocol**
- Vocabulary for Event Recording and Incident Sharing **VERIS**
- And many more like ENISA, Europol, or the draft FIRST SIG Information Exchange Policy.

# WANT TO WRITE YOUR OWN TAXONOMY? 1/2

```
1 {
2 " namespace": "admiralty-scale",
3 " description": "The Admiralty Scale (also called the NATO System
          ) is used to rank the reliability of a source and the
          credibility of an information.",
4 "version": 1,
 5 " predicates": [
\frac{6}{7}7 " value": "source−reliability",<br>8        "expanded": "Source Reliabilit
          " expanded": "Source Reliability"
9 \qquad \}1011 " value": "information-credibility",
12 " expanded": "Information Credibility"
13 }
14 \quad \blacksquare15
```
# WANT TO WRITE YOUR OWN TAXONOMY? 2/2

```
1 {
2 "values": [
3 {
4 " predicate": "source-reliability",
5 " entry": [
6 {
           " value": "a".
8 " expanded": "Completely reliable"
9 \qquad \qquad10
```
Publishing your taxonomy is as easy as a simple git pull request on misp-taxonomies<sup>2</sup>.

```
2https://github.com/MISP/misp-taxonomies
```
### HOW ARE TAXONOMIES INTEGRATED IN MISP?

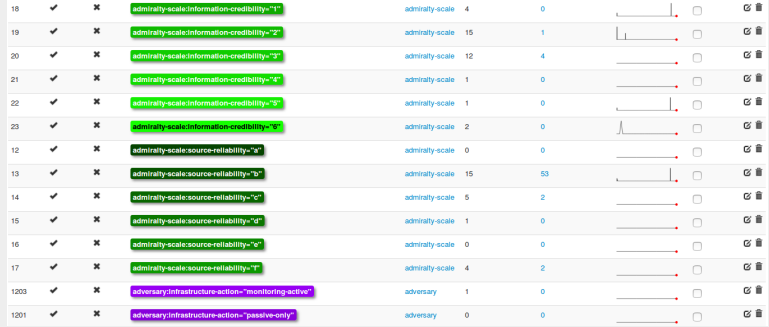

- **MISP** administrator can just import (or even cherry pick) the namespace or predicates they want to use as tags.
- Tags can be exported to other instances.
- Tags are also accessible via the MISP REST API.

# FILTERING THE DISTRIBUTION OF EVENTS AMONG MISP **INSTANCES**

#### Applying rules for distribution based on tags:

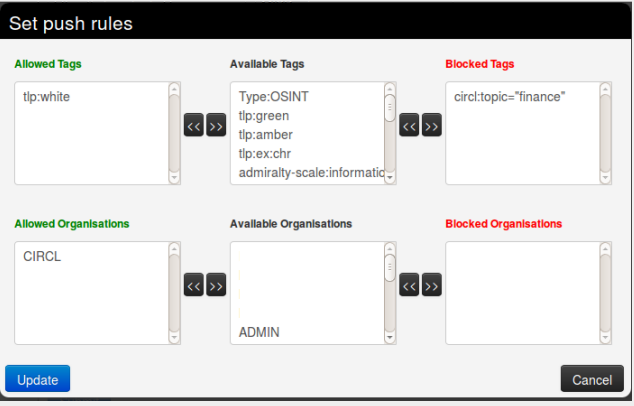

- Tags can be used to set events or attributes for **further processing by external tools** (e.g. VirusTotal auto-expansion using Viper).
- Ensuring a classification manager **classifies the events before release** (e.g. release of information from air-gapped/classified networks).
- **Enriching IDS export** with tags to fit your NIDS deployment.
- Using **IntelMQ** and MISP together to process events (tags limited per organization introduced in MISP 2.4.49).

# Future functionalities related to MISP **TAXONOMIES**

- **Sighting** support (thanks to NCSC-NL) is integrated in MISP allowing to auto expire IOC based on user detection.
- Adjusting taxonomies (adding/removing tags) based on their score or visibility via sighting.
- Simple taxonomy editors to **help non-technical users** to create their taxonomies.
- **Filtering mechanisms** in MISP to rename or replace taxonomies/tags at pull and push synchronisation.
- More public taxonomies to be included.
- **Python module** to handle the taxonomies
- **Offline** and online mode (fetch the newest taxonomies from GitHub)
- **Simple search** to make tagging easy
- Totally independent from MISP
- **No external dependencies** in offline mode
- Python3 only
- Can be used to create & **dump a new taxonomy**

### **PYTAXONOMIES**

```
from pytaxonomies import Taxonomies
taxonomies = Taxonomies ( )
taxonomies, version
# => '20 1 60 725 '
taxonomies. description
# => 'Manifest file of MISP taxonomies available.'
l i s t ( taxonomies . keys ( ) )
# => ['tlp', 'eu−critical−sectors', 'de−vs', 'osint', 'circl', 'veris',
             ' ecsirt ', 'dhs-ciip-sectors', 'fr-classif', 'misp', 'admiralty-scale', ...]
taxonomies.get ('enisa').description
# 'The present threat taxonomy is an initial version that has been developed on
# the basis of available ENISA material. This material has been used as an ENISA−internal
# structuring aid for information collection and threat consolidation purposes.
# I t emerged in the time pe riod 2012 −2015. '
print (taxonomies set ('circl'))
# c i r c l : incid en t−c l a s s i f i c a t i o n = " v u l n e r a b i l i t y "
# c i r c l : incid en t−c l a s s i f i c a t i o n = " malware "
# c i r c l : incid en t−c l a s s i f i c a t i o n = " f a s t f l u x "
# c i r c l : incid en t−c l a s s i f i c a t i o n = " system−compromise "
# c i r c l : incid en t−c l a s s i f i c a t i o n = " sql−i n j e c t i o n "
print (taxonomies . get ('circl'). machinetags_expanded())
# c i r c l : incid en t−c l a s s i f i c a t i o n = " Phishing "
# c i r c l : incid en t−c l a s s i f i c a t i o n = " Malware "
# c i r c l : incid en t−c l a s s i f i c a t i o n = " XSS "
# c i r c l : incid en t−c l a s s i f i c a t i o n = " Copy righ t i s s u e "
# c i r c l : incid en t−c l a s s i f i c a t i o n = "Spam"
# c i r c l : incid en t−c l a s s i f i c a t i o n = " SQL I n j e c t i o n "
```
- False-positives are a **common issue** in threat intelligence sharing.
- If's often a contextual issue:
	- $\blacktriangleright$  False-positives might be different per community of users sharing information.
	- **F** Organizations might have their **own view** on false-positives.
- Based on the success of the MISP taxonomy model, we built misp-warninglists.

## MISP warning lists

- misp-warninglists are lists of w ell-known indicators that can be associated to potential false positives, errors, or mistakes.
- Simple JSON files

```
\overline{1}2 "name": "List of known public DNS resolvers",
3 "version": 2.
4 " description": "Event contains one or more public DNS resolvers
         as attribute with an IDS flag set",
5 " matching_attributes": [
       " ip-src",
7 " ip−dst"<br>8 1.
    \mathbf{1},
9 "list": [
10 "8.8.8.8"11 "8.8.4.4", ...
12
```
## **MISP WARNING LISTS**

- The warning lists are integrated in MISP to display an info/warning box at the event and attribute level.
- Enforceable via the API where all attributes that have a hit on a warninglist will be excluded.
- $\blacksquare$  This can be enabled at MISP instance level.
- Default warning lists can be enabled or disabled like **known public resolver**, **multicast IP addresses**, **hashes for empty values**, **rfc1918**, **TLDs** or **known Google domains**.
- The warning lists can be expanded or added in JSON locally or via pull requests.
- Warning lists can be also used for **critical or core infrastructure warning**, **personally identifiable information**...

# Q&A

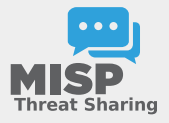

- <https://github.com/MISP/MISP>  $\mathbf{L}$
- <https://github.com/MISP/misp-taxonomies>
- <https://github.com/MISP/PyTaxonomies>
- <https://github.com/MISP/misp-warninglists>
- info@circl.lu (if you want to join one of the MISP community operated by CIRCL)
- **PGP key fingerprint: CA57 2205 C002 4E06 BA70 BE89 EAAD** CFFC 22BD 4CD5